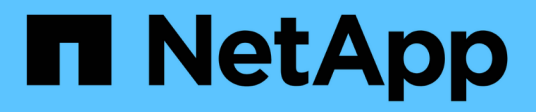

### **NFS** Enterprise applications NetApp May 09, 2024

This PDF was generated from https://docs.netapp.com/ja-jp/ontap-apps-dbs/oracle/oracle-storage-nfsconfig-overview.html on May 09, 2024. Always check docs.netapp.com for the latest.

# 目次

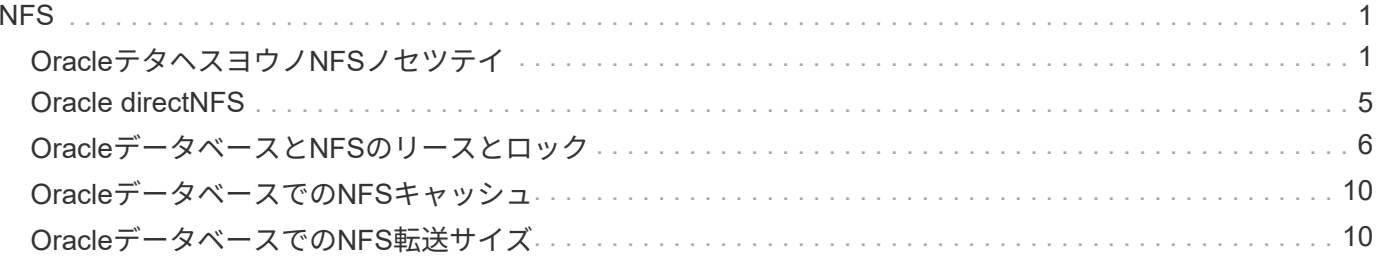

# <span id="page-2-1"></span><span id="page-2-0"></span>**Oracle**テタヘスヨウノ**NFS**ノセツテイ

NetAppは30年以上にわたってエンタープライズクラスのNFSストレージを提供してきま したが、クラウドベースのインフラへの移行が進むにつれ、その使用がますます増えて います。その理由は、シンプルさです。

NFSプロトコルには、要件が異なる複数のバージョンが含まれています。ONTAPを使用したNFSの完全な概 要構成については、を参照してください。 ["TR-4067](https://www.netapp.com/pdf.html?item=/media/10720-tr-4067.pdf)[『](https://www.netapp.com/pdf.html?item=/media/10720-tr-4067.pdf)[NFS on ONTAP Best Practices](https://www.netapp.com/pdf.html?item=/media/10720-tr-4067.pdf)[』](https://www.netapp.com/pdf.html?item=/media/10720-tr-4067.pdf)["](https://www.netapp.com/pdf.html?item=/media/10720-tr-4067.pdf)。次のセクションで は、より重要な要件と一般的なユーザーエラーについて説明します。

**NFS**ハアシヨン

オペレーティングシステムNFSクライアントがNetAppでサポートされている必要があります。

- NFSv3は、NFSv3標準に準拠したOSでサポートされます。
- Oracle dNFSクライアントではNFSv3がサポートされています。
- NFSv4は、NFSv4標準に準拠するすべてのOSでサポートされます。
- NFSv4.1およびNFSv4.2では、特定のOSのサポートが必要です。を参照してください ["NetApp IMT"](https://imt.netapp.com/matrix/#search) サポ ートされているOSの場合。
- NFSv4.1でのOracle dNFSのサポートには、Oracle 12.2.0.2以降が必要です。

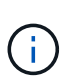

。 ["NetApp](https://imt.netapp.com/matrix/#search)[のサポートマトリックス](https://imt.netapp.com/matrix/#search)["](https://imt.netapp.com/matrix/#search) NFSv3およびNFSv4の場合、特定のオペレーティングシ ステムは含まれません。RFCに準拠するすべてのOSが一般的にサポートされています。オンラ インのIMTでNFSv3またはNFSv4のサポートを検索する場合は、該当するOSが表示されないた め、特定のOSを選択しないでください。すべてのOSは、一般ポリシーで暗黙的にサポートさ れています。

#### **Linux NFSv3 TCP**スロットテーブル

TCPスロットテーブルは、NFSv3でホストバスアダプタ(HBA)のキュー深度に相当します。一度に未処理 となることのできるNFS処理の数を制御します。デフォルト値は通常16ですが、最適なパフォーマンスを得 るには小さすぎます。逆に、新しいLinuxカーネルでTCPスロットテーブルの上限をNFSサーバが要求でいっ ぱいになるレベルに自動的に引き上げることができるため、問題が発生します。

パフォーマンスを最適化し、パフォーマンスの問題を回避するには、TCPスロットテーブルを制御するカーネ ルパラメータを調整します。

を実行します sysctl -a | grep tcp.\*.slot\_table コマンドを実行し、次のパラメータを確認しま す。

# sysctl -a | grep tcp.\*.slot\_table sunrpc.tcp\_max\_slot\_table\_entries = 128 sunrpc.tcp\_slot\_table\_entries = 128

すべてのLinuxシステムに sunrpc.tcp\_slot\_table\_entries`ただし、次のようなものがあります。 `sunrpc.tcp\_max\_slot\_table\_entries。どちらも128に設定する必要があります。

#### 注意

これらのパラメータを設定しないと、パフォーマンスに大きく影響する可能性があります。Linux OSが十分 なI/Oを発行していないためにパフォーマンスが制限される場合もあります。一方では、Linux OSが問題で処 理できる以上のI/Oを試行すると、I/Oレイテンシが増加します。

### **ADR**と**NFS**

一部のお客様から、内のデータに対する過剰なI/Oが原因でパフォーマンスの問題が発生すると報告されてい ます。 ADR 場所。通常、この問題は、大量のパフォーマンスデータが蓄積されるまで発生しません。過剰 なI/Oの理由は不明ですが、Oracleプロセスがターゲットディレクトリを繰り返しスキャンして変更を求めた ことが原因と考えられます。

の取り外し noac および / または actimeo=0 マウントオプションを使用すると、ホストOSのキャッシュを 実行してストレージI/Oレベルを削減できます。

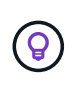

\* NetApp推奨\*配置しないこと ADR フアイルシステムノテエタ noac または actimeo=0 パフ ォーマンスの問題が発生する可能性があるからです。分離 ADR データを別のマウントポイント に格納(必要な場合)

### **nfs-rootonly**および**mount-rootonly**

ONTAPには、という名前のNFSオプションがあります。 nfs-rootonly これにより、サーバが高ポートか らのNFSトラフィック接続を受け入れるかどうかが制御されます。セキュリティ対策として、1024未満の送 信元ポートを使用してTCP/IP接続を開くことができるのはrootユーザだけです。これは、このようなポートは 通常、ユーザプロセスではなくOS用に予約されているためです。この制限により、NFSトラフィックが実際 のオペレーティングシステムNFSクライアントからのものであり、NFSクライアントをエミュレートする悪意 のあるプロセスではないことを確認できます。Oracle dNFSクライアントはユーザスペースドライバですが、 このプロセスはrootとして実行されるため、通常は nfs-rootonly。接続は低ポートから行われます。

。 mount-rootonly オプションは環境NFSv3のみです。1024より大きいポートからRPCマウント呼び出し を受け入れるかどうかを制御します。dNFSを使用すると、クライアントは再びルートとして実行されるた め、1024未満のポートを開くことができます。このパラメータは効果がありません。

NFSバージョン4.0以降でdNFSを使用して接続を開いているプロセスは、rootとして実行されないため、1024 以上のポートが必要です。。 nfs-rootonly dNFSが接続を完了するには、パラメータをdisabledに設定する 必要があります。

状況 nfs-rootonly が有効になっている場合、マウントフェーズでdNFS接続を開いているときにハングし ます。sqlplusの出力は次のようになります。

SQL>startup ORACLE instance started. Total System Global Area 4294963272 bytes Fixed Size 8904776 bytes Variable Size 822083584 bytes Database Buffers 3456106496 bytes Redo Buffers 7868416 bytes

パラメータは次のように変更できます。

Cluster01::> nfs server modify -nfs-rootonly disabled

( i )

まれに、nfs-rootonlyとmount-rootonlyの両方をdisabledに変更しなければならないことがありま す。サーバが非常に多くのTCP接続を管理している場合、1024未満のポートが使用できない可 能性があり、OSはより高いポートを使用するように強制されます。接続を完了するには、これ ら2つのONTAPパラメータを変更する必要があります。

### **NFS**エクスポートポリシー:**superuser**と**setuid**

OracleバイナリがNFS共有に配置されている場合は、エクスポートポリシーにsuperuser権限とsetuid権限を含 める必要があります。

ユーザホームディレクトリなどの汎用ファイルサービスに使用される共有NFSエクスポートでは、通常、root ユーザが引き下げられます。これは、ファイルシステムをマウントしたホスト上のrootユーザからの要求が、 より低い権限を持つ別のユーザとして再マッピングされることを意味します。これは、特定のサーバ上のroot ユーザが共有サーバ上のデータにアクセスできないようにすることで、データを保護するのに役立ちま す。setuidビットは、共有環境ではセキュリティリスクになることもあります。setuidビットを使用すると、 コマンドを呼び出すユーザとは別のユーザとしてプロセスを実行できます。たとえば、rootがsetuidビットを 持つシェルスクリプトはrootとして実行されます。そのシェルスクリプトが他のユーザによって変更される可 能性がある場合、root以外のユーザはスクリプトを更新することでrootとしてコマンドを問題できます。

Oracleバイナリには、rootが所有するsetuidビットを使用するファイルが含まれます。OracleバイナリがNFS 共有にインストールされている場合は、エクスポートポリシーに適切なsuperuser権限とsetuid権限が含まれ ている必要があります。次の例では、ルールに allow-suid 許可します superuser (root)システム認証 を使用したNFSクライアントのアクセス。

Cluster01::> export-policy rule show -vserver vserver1 -policyname orabin -fields allow-suid, superuser vserver policyname ruleindex superuser allow-suid --------- ---------- --------- --------- --------- vserver1 orabin 1 sys true

### **NFSv4 / 4.1**構成

ほとんどのアプリケーションで、NFSv3とNFSv4の違いはほとんどありません。通常、アプリケーションI/O

は非常に単純なI/Oであり、NFSv4の高度な機能の一部からあまりメリットが得られません。上位バージョン のNFSは、データベースストレージから見ると「アップグレード」ではなく、機能を追加したNFSのバージョ ンとみなすべきです。たとえば、Kerberosプライバシーモード(krb5p)のエンドツーエンドのセキュリティ が必要な場合は、NFSv4が必要です。

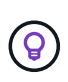

\* NetAppでは\* NFSv4の機能が必要な場合はNFSv4.1を使用することを推奨します。NFSv4.1で は、一部のエッジにおける耐障害性を向上させるために、NFSv4プロトコルの機能がいくつか 強化されています。

NFSv4への切り替えは、マウントオプションを単にvers=3からvers=4.1に変更するよりも複雑です。ONTAP を使用したNFSv4設定の詳細(OSの設定に関するガイダンスなど)については、を参照してください。 ["TR-](https://www.netapp.com/pdf.html?item=/media/10720-tr-4067.pdf)[4067](https://www.netapp.com/pdf.html?item=/media/10720-tr-4067.pdf)[『](https://www.netapp.com/pdf.html?item=/media/10720-tr-4067.pdf)[NFS on ONTAP](https://www.netapp.com/pdf.html?item=/media/10720-tr-4067.pdf)[』のベストプラクティス](https://www.netapp.com/pdf.html?item=/media/10720-tr-4067.pdf)["](https://www.netapp.com/pdf.html?item=/media/10720-tr-4067.pdf)。このTRの以降のセクションでは、NFSv4を使用するための 基本的な要件の一部について説明します。

**NFSv4**ドメイン

NFSv4 / 4.1の設定について詳しくは本ドキュメントでは説明していませんが、よく発生する問題の1つとし て、ドメインマッピングの不一致があります。sysadminから見ると、NFSファイルシステムは正常に動作し ているように見えますが、アプリケーションからは特定のファイルに対する権限やsetuidに関するエラーが報 告されます。場合によっては、管理者は、アプリケーションバイナリのアクセス許可が破損していると誤って 判断し、実際の問題がドメイン名であったときにchownまたはchmodコマンドを実行しました。

ONTAP SVMでNFSv4ドメイン名が設定されます。

```
Cluster01::> nfs server show -fields v4-id-domain
vserver v4-id-domain
  --------- ------------
vserver1 my.lab
```
ホストのNFSv4ドメイン名は、 /etc/idmap.cfg

[root@host1 etc]# head /etc/idmapd.conf [General] #Verbosity = 0 # The following should be set to the local NFSv4 domain name # The default is the host's DNS domain name. Domain =  $my.lab$ 

ドメイン名が一致している必要があります。マッピングされていない場合は、次のようなマッピングエラーが に表示されます。 /var/log/messages:

Apr 12 11:43:08 host1 nfsidmap[16298]: nss\_getpwnam: name 'root@my.lab' does not map into domain 'default.com'

アプリケーションバイナリ(Oracleデータベースバイナリなど)には、rootが所有するsetuidビットのファイ ルが含まれています。つまり、NFSv4ドメイン名が一致していないとOracleの起動に失敗し、という名前のフ ァイルの所有権または権限に関する警告が表示されます。 oradism`をクリックします。 `\$ORACLE\_HOME/bin ディレクトリ。次のように表示されます。

[root@host1 etc]# ls -l /orabin/product/19.3.0.0/dbhome\_1/bin/oradism -rwsr-x--- 1 root oinstall 147848 Apr 17 2019 /orabin/product/19.3.0.0/dbhome\_1/bin/oradism

所有権がnobodyのファイルが表示される場合は、NFSv4ドメインのマッピングに問題がある可能性がありま す。

```
[root@host1 bin]# ls -l oradism
-rwsr-x--- 1 nobody oinstall 147848 Apr 17 2019 oradism
```
これを修正するには、 /etc/idmap.cfg ファイルをONTAPのv4-id-domain設定に対して作成し、整合性を 確保します。設定されていない場合は、必要な変更を行い、 nfsidmap -c`をクリックし、変更が反映され るまでしばらく待ちます。これで、ファイル所有権がrootとして正しく認識されます。ユーザがを実行しよ うとした場合 `chown root NFSドメインの設定が修正される前に、このファイルで次のコマンドを実行す る必要があります。 chown root をもう一度クリックします

### <span id="page-6-0"></span>**Oracle directNFS**

Oracleデータベースでは、NFSを2つの方法で使用できます。

まず、オペレーティングシステムの一部であるネイティブのNFSクライアントを使用してマウントされたファ イルシステムを使用できます。これはカーネルNFS(kNFS)と呼ばれることもあります。NFSファイルシス テムは、NFSファイルシステムを使用する他のアプリケーションとまったく同じように、Oracleデータベース によってマウントされ、使用されます。

2つ目の方法はOracle Direct NFS(dNFS)です。これは、OracleデータベースソフトウェアにNFS標準を実 装したものです。DBAによるOracleデータベースの設定や管理方法は変更されません。ストレージシステム自 体に正しい設定があるかぎり、DBAチームやエンドユーザはdNFSを透過的に使用できなければなりません。

dNFS機能を有効にしたデータベースでは、通常のNFSファイルシステムが引き続きマウントされています。 データベースが開くと、Oracleデータベースは一連のTCP/IPセッションを開き、NFS操作を直接実行しま す。

#### **Direct NFS**

OracleのDirect NFSの主なメリットは'ホストのNFSクライアントをバイパスして'NFSサーバ上で直接NFSフ ァイル操作を実行することですこれを有効にするには、Oracle Disk Manager(ODM)ライブラリを変更する 必要があります。このプロセスの手順については、Oracleのマニュアルを参照してください。

dNFSを使用すると、I/Oが最も効率的な方法で実行されるため、I/Oパフォーマンスが大幅に向上し、ホスト とストレージシステムの負荷が軽減されます。

さらに、Oracle dNFSには、ネットワークインターフェイスのマルチパスとフォールトトレランス用の\*オプ ション\*が含まれています。たとえば、2つの10Gbインターフェイスをバインドして、20Gbの帯域幅を提供で きます。一方のインターフェイスで障害が発生すると、もう一方のインターフェイスでI/Oが再試行されま

す。全体的な処理はFCマルチパスとほぼ同じです。マルチパスは、1Gbイーサネットが最も一般的な標準で あった数年前には一般的でした。ほとんどのOracleワークロードには10Gb NICで十分ですが、必要に応じ て10Gb NICをボンディングできます。

dNFSを使用する場合は、Oracleのドキュメント1495104.1に記載されているパッチをすべてインストールし ておくことが重要です。パッチをインストールできない場合は、環境を評価して、そのドキュメントに記載さ れているバグが原因の問題ではないことを確認する必要があります。必要なパッチをインストールできないた めにdNFSを使用できない場合があります。

dNFSでラウンドロビン方式の名前解決(DNS、DDNS、NISなど)を使用しないでください。これに は、ONTAPで使用できるDNSロードバランシング機能も含まれます。dNFSを使用するOracleデータベースが あるホスト名をIPアドレスに解決した場合、以降の検索でもホスト名が変更されないようにする必要がありま す。その結果、Oracleデータベースがクラッシュし、データが破損する可能性があります。

**Direct NFS**とホストファイルシステムへのアクセス

アプリケーションやユーザのアクティビティが、ホストにマウントされた参照可能なファイルシステムに依存 している場合、dNFSを使用すると原因の問題が発生することがあります。これは、dNFSクライアントがホ ストOSの帯域外でファイルシステムにアクセスするためです。dNFSクライアントは、OSが認識されていな くてもファイルの作成、削除、および変更を行うことができます。

シングルインスタンスデータベースのマウントオプションを使用すると、ファイルおよびディレクトリの属性 のキャッシュが有効になり、ディレクトリの内容もキャッシュされます。そのため、dNFSでファイルが作成 される可能性があり、OSがディレクトリの内容を再読み取りしてファイルがユーザに表示されるまでに少し 時間がかかります。これは通常は問題になりませんが、まれに、SAP BR \* Toolsなどのユーティリティで問題 が発生することがあります。この場合は、マウントオプションをOracle RACの推奨事項に変更して、問題に 対処してください。この変更により、ホストのキャッシュがすべて無効になります。

マウントオプションを変更するのは、(a)dNFSが使用されていて、(b)問題がファイルが参照可能になる までの遅延が原因で発生した場合のみにしてください。dNFSを使用していない場合は、シングルインスタン スデータベースでOracle RACマウントオプションを使用すると、パフォーマンスが低下します。

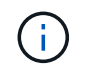

次の注を参照: nosharecache インチ ["Linux NFS](https://docs.netapp.com/ja-jp/ontap-apps-dbs/host-configuration/linux.html#linux-direct-nfs)[のマウントオプション](https://docs.netapp.com/ja-jp/ontap-apps-dbs/host-configuration/linux.html#linux-direct-nfs)["](https://docs.netapp.com/ja-jp/ontap-apps-dbs/host-configuration/linux.html#linux-direct-nfs) 通常とは異なる結 果を生成する可能性があるLinux固有のdNFS問題の場合。

### <span id="page-7-0"></span>**Oracle**データベースと**NFS**のリースとロック

NFSv3はステートレスです。つまり、NFSサーバ(ONTAP)は、どのファイルシステム がマウントされているのか、誰がどのロックが実際に有効であるのかを追跡しません。

ONTAPにはマウントの試行を記録する機能がいくつかあります。そのため、どのクライアントがデータにア クセスしている可能性があるかを把握できます。また、アドバイザリロックが存在する可能性がありますが、 その情報が100%完了する保証はありません。NFSクライアントの状態の追跡はNFSv3標準には含まれていな いため、この処理を完了できません。

#### **NFSv4**のステートフル

一方、NFSv4はステートフルです。NFSv4サーバは、どのクライアントが使用しているファイルシステム、 どのファイルが存在するか、どのファイルやファイル領域がロックされているかなどを追跡します。 つま り、状態のデータを最新の状態に保つためには、NFSv4サーバ間で定期的な通信が必要です。

NFSサーバによって管理されている最も重要な状態は、NFSv4ロックとNFSv4リースであり、これらは非常 に密接に関連しています。それぞれがそれ自体でどのように機能し、それらが互いにどのように関連している かを理解する必要があります。

#### **NFSv4**ロック

NFSv3では、ロックは推奨されます。NFSクライアントは、「ロックされた」ファイルを変更または削除でき ます。NFSv3のロックは自動的に期限切れになるわけではなく、削除する必要があります。これは問題を引き 起こします。たとえば、クラスタ化されたアプリケーションでNFSv3ロックを作成していて、いずれかのノー ドで障害が発生した場合は、どうすればよいですか?残りのノードでアプリケーションをコーディングしてロ ックを解除できますが、それが安全であることをどのようにして確認できますか?「failed」ノードは動作し ているが、クラスタの残りのノードと通信していない可能性があります。

NFSv4では、ロックの期間に制限があります。ロックを保持しているクライアントがNFSv4サーバにチェッ クインし続けるかぎり、他のクライアントはこれらのロックを取得できません。クライアントがNFSv4へのチ ェックインに失敗すると、最終的にサーバによってロックが取り消され、他のクライアントはロックを要求お よび取得できます。

#### **NFSv4**リース

NFSv4ロックはNFSv4リースに関連付けられます。NFSv4クライアントがNFSv4サーバとの接続を確立する と、リースを取得します。クライアントがロックを取得した場合(ロックにはさまざまな種類があります)、 ロックはリースに関連付けられます。

このリースには定義済みのタイムアウトがあります。デフォルトでは、ONTAPはタイムアウト値を30秒に設 定します。

```
Cluster01::*> nfs server show -vserver vserver1 -fields v4-lease-seconds
vserver v4-lease-seconds
--------- ----------------
vserver1 30
```
つまり、NFSv4クライアントはリースを更新するために、30秒ごとにNFSv4サーバにチェックインする必要 があります。

リースはすべてのアクティビティによって自動的に更新されるため、クライアントが作業を行っている場合は 追加操作を実行する必要はありません。アプリケーションが静かになり、実際の作業を行っていない場合は、 代わりに一種のキープアライブ操作(シーケンスと呼ばれる)を実行する必要があります。それは基本的に「私 はまだここにいる、私のリースを更新してください」と言っているだけです。

 \*Question:\* What happens if you lose network connectivity for 31 seconds? NFSv3はステートレスです。クライアントからの通信を期待していません。NFSv4はステートフル であり、リース期間が経過するとリースが期限切れになり、ロックが取り消され、ロックされたフ ァイルが他のクライアントから利用可能になります。

NFSv3では、ネットワークケーブルを移動したり、ネットワークスイッチをリブートしたり、設定を変更した りすることができ、問題が発生しないように十分に確認することができます。アプリケーションは通常、ネッ トワーク接続が再び機能するのを辛抱強く待つだけです。

NFSv4では、作業を完了するまでに30秒かかります(ONTAP内でそのパラメータの値を増やした場合を除く )。それを超えると、リースはタイムアウトになります。通常、この結果、アプリケーションがクラッシュし ます。

たとえば、Oracleデータベースを使用していて、リースタイムアウトを超えるネットワーク接続(「ネットワ ークパーティション」と呼ばれることもあります)が失われると、データベースがクラッシュします。

これが発生した場合のOracleアラート・ログの出力例を次に示します

```
2022-10-11T15:52:55.206231-04:00
Errors in file /orabin/diag/rdbms/ntap/NTAP/trace/NTAP_ckpt_25444.trc:
ORA-00202: control file: '/redo0/NTAP/ctrl/control01.ctl'
ORA-27072: File I/O error
Linux-x86_64 Error: 5: Input/output error
Additional information: 4
Additional information: 1
Additional information: 4294967295
2022-10-11T15:52:59.842508-04:00
Errors in file /orabin/diag/rdbms/ntap/NTAP/trace/NTAP_ckpt_25444.trc:
ORA-00206: error in writing (block 3, # blocks 1) of control file
ORA-00202: control file: '/redo1/NTAP/ctrl/control02.ctl'
ORA-27061: waiting for async I/Os failed
```
syslogを確認すると、次のエラーのいくつかが表示されます。

Oct 11 15:52:55 host1 kernel: NFS: nfs4 reclaim open state: Lock reclaim failed! Oct 11 15:52:55 host1 kernel: NFS: nfs4 reclaim open state: Lock reclaim failed! Oct 11 15:52:55 host1 kernel: NFS: nfs4 reclaim open state: Lock reclaim failed!

ログメッセージは通常、アプリケーションがフリーズする以外に、問題の最初の兆候です。通常、ネットワー クの停止中は何も表示されません。これは、NFSファイルシステムにアクセスしようとするプロセスとOS自 体がブロックされるためです。

エラーは、ネットワークが再び動作可能になると表示されます。上記の例では、接続が再確立されると、OS はロックの再取得を試みましたが、遅すぎました。リースが期限切れになり、ロックが削除されました。その 結果、エラーがOracleレイヤまで伝播し、アラートログにメッセージが記録されます。これらのパターンは、 データベースのバージョンと構成によって異なる場合があります。

要約すると、NFSv3はネットワークの中断は許容されますが、NFSv4はより機密性が高く、リース期間が定 義されます。

30秒のタイムアウトが許容されない場合はどうなりますか。スイッチが再起動されたり、ケーブルが再配置 されたりする動的に変化するネットワークを管理していて、その結果、時 々 ネットワークが中断される場合 はどうなりますか。リース期間を延長することもできますが、その場合はNFSv4猶予期間の説明が必要です。

### **NFSv4**猶予期間

NFSv3サーバをリブートすると、ほぼ瞬時にIOを処理できるようになります。それはクライアントの状態を 維持することではありませんでした。そのため、ONTAPのテイクオーバー処理はほぼ瞬時に実行されること がよくあります。コントローラがデータの提供を開始する準備ができた時点で、ネットワークにARPを送信 し、トポロジの変更を通知します。通常、クライアントはこれをほぼ瞬時に検出し、データの流れを再開しま す。

ただし、NFSv4では一時停止が発生します。これは、NFSv4がどのように機能するかの一部にすぎません。

NFSv4サーバは、リース、ロック、および誰がどのデータを使用しているかを追跡する必要があります。NFS サーバがパニック状態になってリブートされた場合、または一時的に電力が失われた場合、またはメンテナン ス作業中に再起動された場合は、リース/ロックなどのクライアント情報が失われます。サーバは、処理を再 開する前に、どのクライアントがどのデータを使用しているかを把握する必要があります。ここで猶予期間が 入ります。

NFSv4サーバの電源が突然再投入された場合。再起動すると、IOを再開しようとするクライアントは、基本 的に「リース/ロック情報が失われました。ロックを再登録しますか?" これが猶予期間の始まりですONTAP ではデフォルトで45秒です。

Cluster01::> nfs server show -vserver vserver1 -fields v4-grace-seconds vserver v4-grace-seconds --------- --------------- vserver1 45

その結果、再起動後、すべてのクライアントがリースとロックを再要求する間、コントローラはIOを一時停止 します。猶予期間が終了すると、サーバはIO処理を再開します。

#### リースタイムアウトと猶予期間

猶予期間とリース期間が接続されます。前述したように、デフォルトのリースタイムアウトは30秒です。つ まり、NFSv4クライアントは少なくとも30秒ごとにサーバにチェックインする必要があります。そうしない と、リースとロックが失われます。この猶予期間はNFSサーバがリース/ロックデータを再構築できるように するためのもので、デフォルトは45秒です。ONTAPでは、猶予期間をリース期間より15秒長くする必要があ ります。これにより、リースを30秒以上更新するように設計されたNFSクライアント環境では、再起動後に サーバにチェックインできます。猶予期間を45秒に設定することで、少なくとも30秒ごとにリースを更新す ることを期待するすべてのクライアントが確実に更新する機会を得ることができます。

30秒のタイムアウトが許容されない場合は、リース期間を延長することもできます。60秒のネットワーク停 止に耐えるためにリースタイムアウトを60秒に延長する場合は、猶予期間を少なくとも75秒に延長する必要 があります。ONTAPでは、リース期間より15秒長くする必要があります。つまり、コントローラフェイルオ ーバー中にIOが一時停止する時間が長くなります。

これは通常は問題ではありません。一般的なユーザはONTAPコントローラを年に1~2回更新するだけで、ハー ドウェア障害による計画外フェイルオーバーは非常にまれです。また、ネットワークに60秒のネットワーク 停止が発生する可能性があり、リースタイムアウトを60秒にする必要がある場合は、まれにストレージシス テムのフェイルオーバーに異議を唱えず、75秒の一時停止も発生する可能性があります。ネットワークが60 秒以上頻繁に一時停止していることをすでに認識しています。

# <span id="page-11-0"></span>**Oracle**データベースでの**NFS**キャッシュ

次のマウントオプションが存在すると、ホストのキャッシュが無効になります。

cio, actimeo=0, noac, forcedirectio

これらの設定は、ソフトウェアのインストール、パッチ適用、およびバックアップ/リストアの処理速度に重 大な悪影響を及ぼす可能性があります。場合によっては、特にクラスタ化されたアプリケーションでは、クラ スタ内のすべてのノードにキャッシュの一貫性を提供する必要があるため、これらのオプションが必然的に必 要になることがあります。それ以外の場合、顧客はこれらのパラメータを誤って使用し、結果は不要な性能の 損傷です。

多くのお客様は、アプリケーションバイナリのインストール時やパッチ適用時に、これらのマウントオプショ ンを一時的に削除しています。インストールまたはパッチ適用プロセス中にターゲットディレクトリを他のプ ロセスがアクティブに使用していないことをユーザーが確認した場合は、この削除を安全に実行できます。

### <span id="page-11-1"></span>**Oracle**データベースでの**NFS**転送サイズ

ONTAPでは、デフォルトでNFS I/Oサイズが64Kに制限されています。

ほとんどのアプリケーションとデータベースでランダムI/Oを実行すると、ブロックサイズがはるかに小さく なり、最大64Kよりもはるかに小さくなります。ラージブロックI/Oは通常並列処理されるため、最大64Kも最 大帯域幅の確保に制限されるわけではありません。

一部のワークロードでは、最大64Kに制限があります。特に、バックアップ/リカバリ処理やデータベースのフ ルテーブルスキャンなどのシングルスレッド処理は、実行回数が少なくても大容量のI/Oを実行できるのであ れば、より高速かつ効率的に実行できます。ONTAPに最適なI/O処理サイズは256Kです。

特定のONTAP SVMの最大転送サイズは、次のように変更できます。

Cluster01::> set advanced Warning: These advanced commands are potentially dangerous; use them only when directed to do so by NetApp personnel. Do you want to continue? {y|n}: y Cluster01::\*> nfs server modify -vserver vserver1 -tcp-max-xfer-size 262144 Cluster01::\*>

注意

ONTAPで許容される最大転送サイズを、現在マウントされているNFSファイルシステムのrsize/wsizeの値よ り小さくしないでください。これにより、一部のオペレーティングシステムでハングしたり、データが破損 したりする可能性があります。たとえば、NFSクライアントのrsize / wsizeが65536に設定されている場合 は、クライアント自体が制限されているため、ONTAPの最大転送サイズを65536~1048576の間で調整して も効果はありません。最大転送サイズを65536未満に縮小すると、可用性やデータが損傷する可能性があり ます。

Copyright © 2024 NetApp, Inc. All Rights Reserved. Printed in the U.S.このドキュメントは著作権によって保 護されています。著作権所有者の書面による事前承諾がある場合を除き、画像媒体、電子媒体、および写真複 写、記録媒体、テープ媒体、電子検索システムへの組み込みを含む機械媒体など、いかなる形式および方法に よる複製も禁止します。

ネットアップの著作物から派生したソフトウェアは、次に示す使用許諾条項および免責条項の対象となりま す。

このソフトウェアは、ネットアップによって「現状のまま」提供されています。ネットアップは明示的な保 証、または商品性および特定目的に対する適合性の暗示的保証を含み、かつこれに限定されないいかなる暗示 的な保証も行いません。ネットアップは、代替品または代替サービスの調達、使用不能、データ損失、利益損 失、業務中断を含み、かつこれに限定されない、このソフトウェアの使用により生じたすべての直接的損害、 間接的損害、偶発的損害、特別損害、懲罰的損害、必然的損害の発生に対して、損失の発生の可能性が通知さ れていたとしても、その発生理由、根拠とする責任論、契約の有無、厳格責任、不法行為(過失またはそうで ない場合を含む)にかかわらず、一切の責任を負いません。

ネットアップは、ここに記載されているすべての製品に対する変更を随時、予告なく行う権利を保有します。 ネットアップによる明示的な書面による合意がある場合を除き、ここに記載されている製品の使用により生じ る責任および義務に対して、ネットアップは責任を負いません。この製品の使用または購入は、ネットアップ の特許権、商標権、または他の知的所有権に基づくライセンスの供与とはみなされません。

このマニュアルに記載されている製品は、1つ以上の米国特許、その他の国の特許、および出願中の特許によ って保護されている場合があります。

権利の制限について:政府による使用、複製、開示は、DFARS 252.227-7013(2014年2月)およびFAR 5252.227-19(2007年12月)のRights in Technical Data -Noncommercial Items(技術データ - 非商用品目に関 する諸権利)条項の(b)(3)項、に規定された制限が適用されます。

本書に含まれるデータは商用製品および / または商用サービス(FAR 2.101の定義に基づく)に関係し、デー タの所有権はNetApp, Inc.にあります。本契約に基づき提供されるすべてのネットアップの技術データおよび コンピュータ ソフトウェアは、商用目的であり、私費のみで開発されたものです。米国政府は本データに対 し、非独占的かつ移転およびサブライセンス不可で、全世界を対象とする取り消し不能の制限付き使用権を有 し、本データの提供の根拠となった米国政府契約に関連し、当該契約の裏付けとする場合にのみ本データを使 用できます。前述の場合を除き、NetApp, Inc.の書面による許可を事前に得ることなく、本データを使用、開 示、転載、改変するほか、上演または展示することはできません。国防総省にかかる米国政府のデータ使用権 については、DFARS 252.227-7015(b)項(2014年2月)で定められた権利のみが認められます。

#### 商標に関する情報

NetApp、NetAppのロゴ、<http://www.netapp.com/TM>に記載されているマークは、NetApp, Inc.の商標です。そ の他の会社名と製品名は、それを所有する各社の商標である場合があります。